# JVC

## **IMPORTANT**

Notice the following information will help you solve the problems. Keep this IMPORTANT sheet together with the INSTRUCTIONS book.

- After installing the unit
  - → Follow the procedure A described below.
- If the unit does not operate
  - → Follow the procedure A described below.
- If a CD is not ejected from the loading slot
  - 1 "EJECT ERR" or "EJECT ERROR" appears on the display
  - → Follow the procedure B described below. (If the procedure B does not work, try the procedure A.)
  - 2 No message appears on the display
  - → Follow the procedure © described below.
- If a CD is not recognized (the source does not change to the CD) even though there is a CD in the loading slot
  - → Follow the procedure © described below. (If the procedure © does not work, try the procedure △.)

#### A To reset the microcomputer

Press the reset button on the front panel using a ball-point pen or a similar tool. This will reset the built-in microcomputer.

**NOTE:** Your preset adjustments — such as preset channels or sound adjustments — will also be erased.

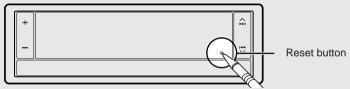

### **B** To eject a CD by force

Press and hold – of the + / – button until CD ejects.

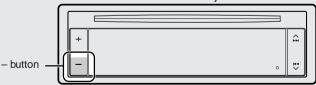

## © To eject a CD by force

While holding ▲ ▶►I, press the reset button. Release the reset button, then release ▲ ▶►I. (Be careful not to drop the CD when ejecting.)

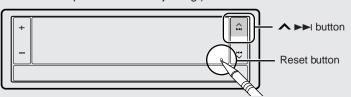